# Java Programming AP Edition U5R2 Algorithms and Data Structures

#### PACKAGING AND DEPLOYMENT OF A PROJECT ERIC Y. CHOU, PH.D. IEEE SENIOR MEMBER

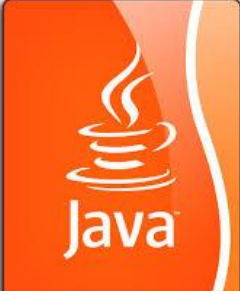

## Software Development Flow

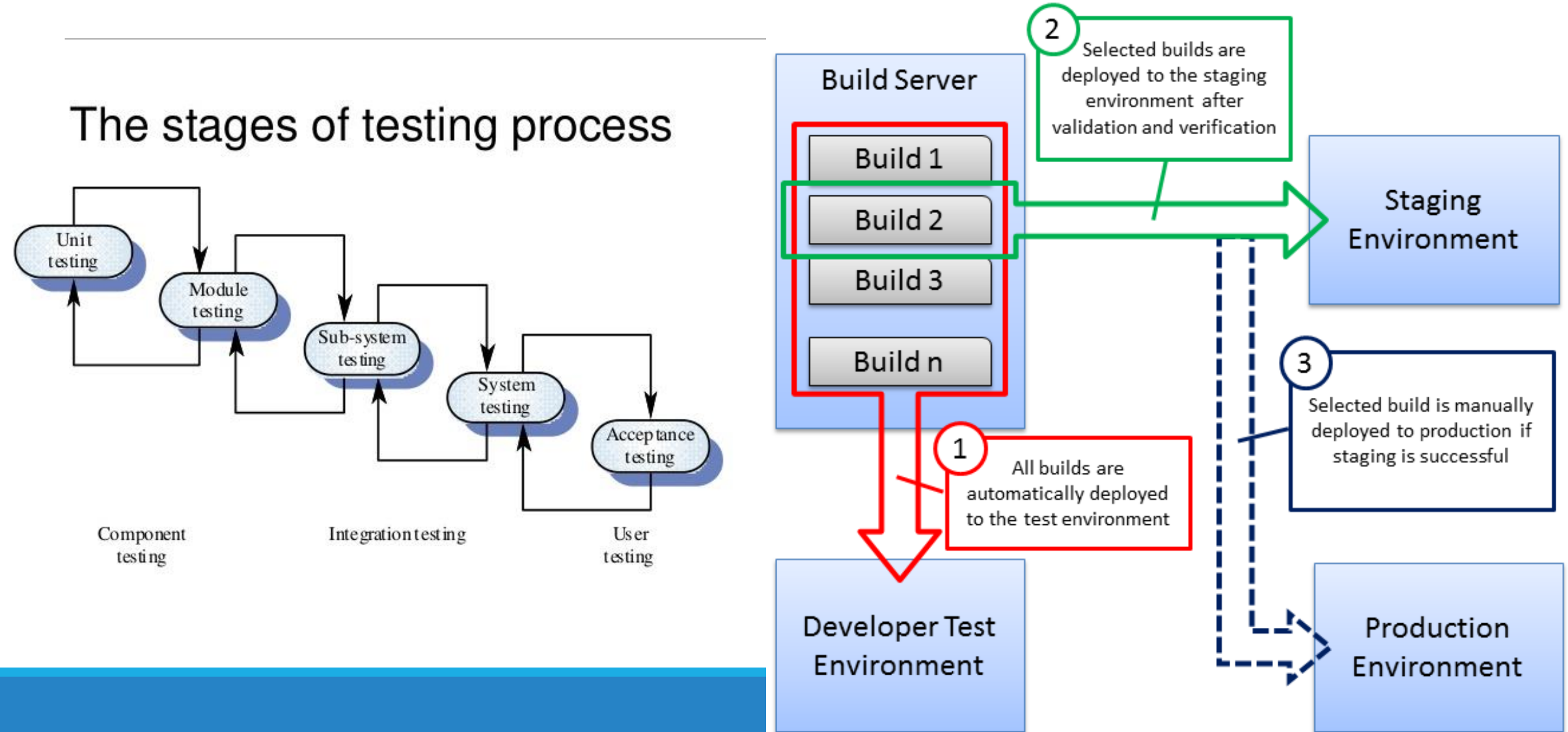

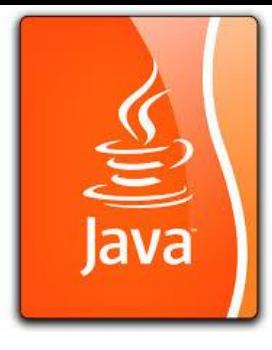

# Packaging and Deploying Java Projects

#### **What is JAR?**

Java archive file can be used to group all the project files in a compressed file for deployment.

The Java archive file format (**JAR**) is based on the popular **ZIP** file format.

This single file can be deployed on an end-user's machine as an application. It also can be downloaded to a browser in a single **HTTP**  transaction, rather than opening a new connection for each piece. This greatly simplifies application deployment and improves the speed with which an applet can be loaded onto a web page and begin functioning.

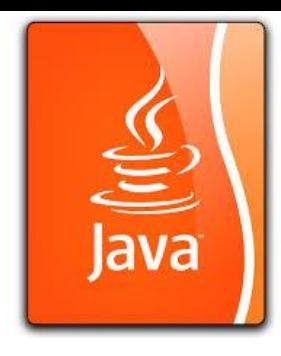

## Creating JAR

#### **(1) Command Line:**

You can use the JDK jar command to create an archive file. The following command creates an archive file named TicTacToe.jar for classes TicTacToe.class and TicTacToe\$Cell.class.

jar -cf TicTacToe.jar TicTacToe.class TicTacToe\$Cell.class

The -c option is for creating a new archive file, and the -f option specifies the archive file's name.

**(2) Packaging by IDE:** 

Go BlueJ!!!

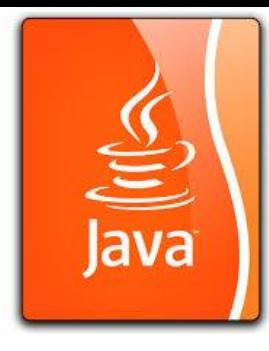

# Viewing the Contents of a JAR File

### You can view the contents of a .jar file using WinZip/PeaZip.

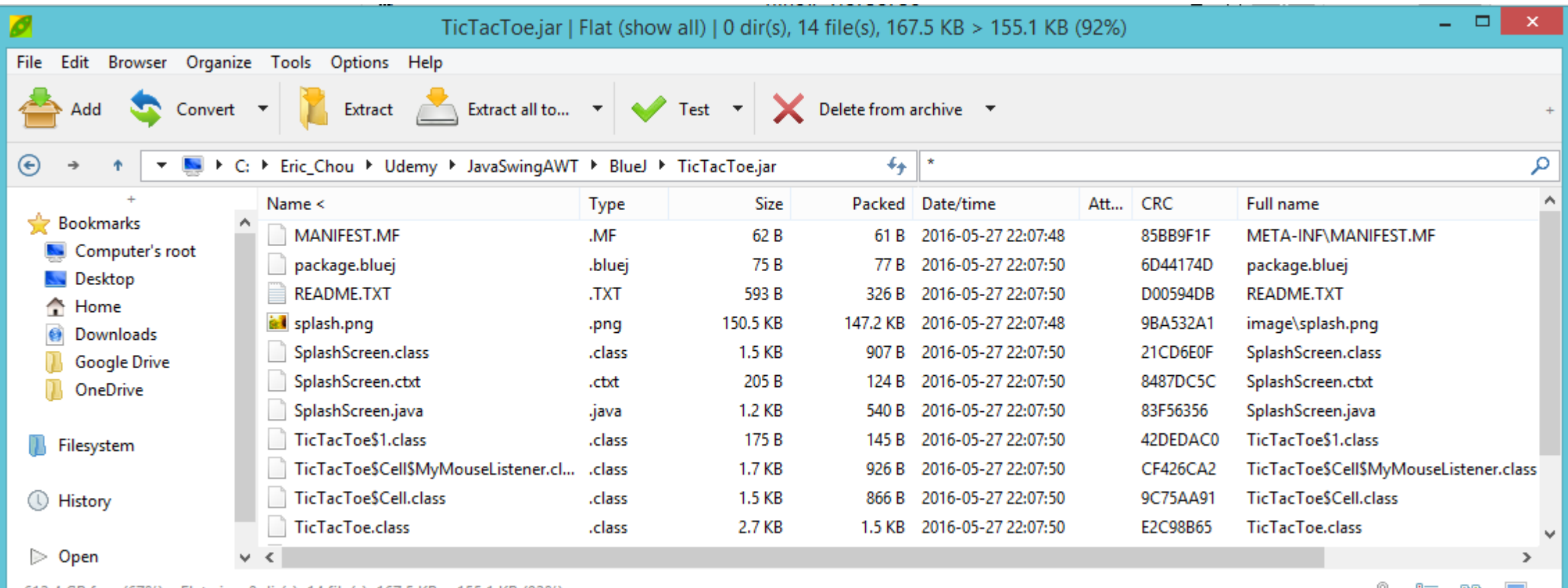

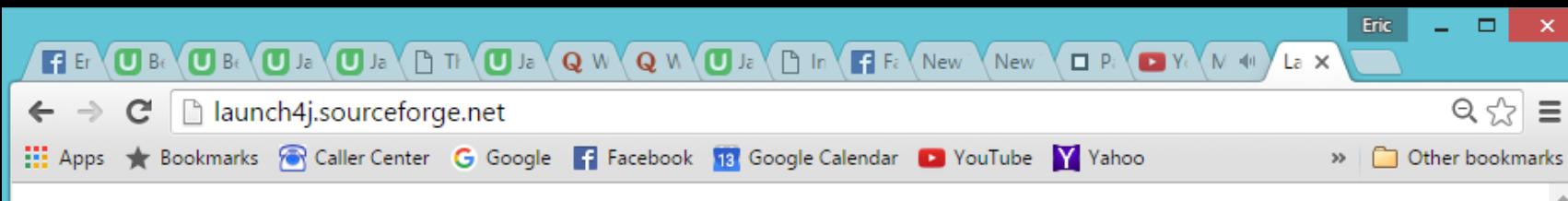

## launch4j

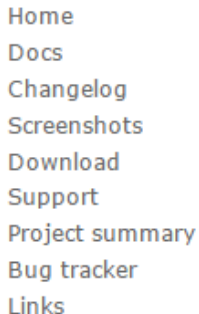

#### downloads 15k/month source<del>f</del>orge

#### Cross-platform Java executable wrapper

Launch4j is a cross-platform tool for wrapping Java applications distributed as jars in lightweight Windows native executables. The executable can be configured to search for a certain JRE version or use a bundled one, and it's possible to set runtime options, like the initial/max heap size. The wrapper also provides better user experience through an application icon, a native pre-JRE splash screen, and a Java download page in case the appropriate JRE cannot be found.

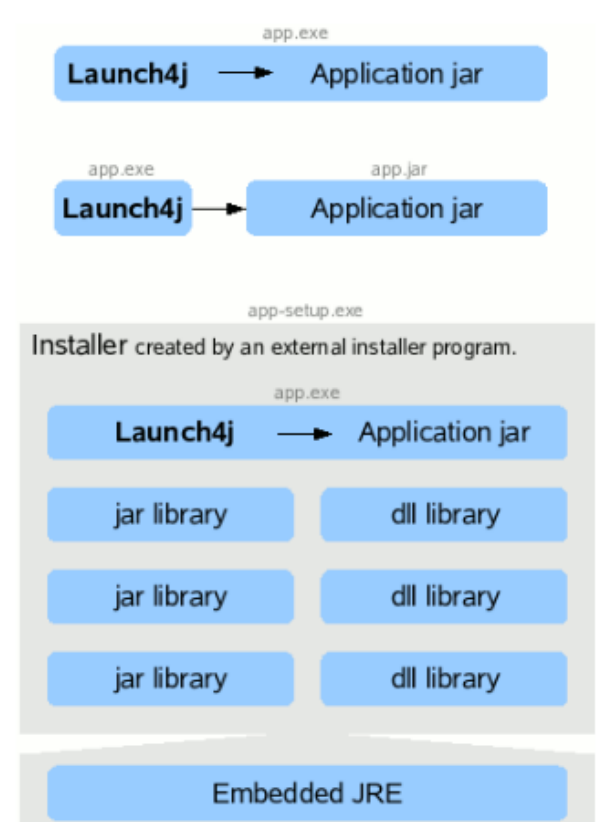

### .jar to exe **Embedded JRE**

 $\propto$ 

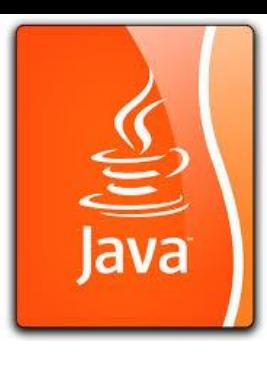